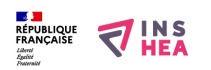

## [Le TBI pour suppléer à la déficience visuelle](https://inshea.fr/fr/content/le-tbi-pour-suppl%C3%A9er-%C3%A0-la-d%C3%A9ficience-visuelle) **[1]**

Les outils numériques comme le tableau blanc interactif (TBI) et ses diverses fonctionnalités viennent en aide à aux élèves malvoyant dans leurs apprentissages. [En savoir plus](http://www.tableauxinteractifs.fr/enseignement/enseignement-et-handicap) [2]

## **Liens**

- [1] https://inshea.fr/fr/content/le-tbi-pour-suppl%C3%A9er-%C3%A0-la-d%C3%A9ficience-visuelle
- [2] http://www.tableauxinteractifs.fr/enseignement/enseignement-et-handicap